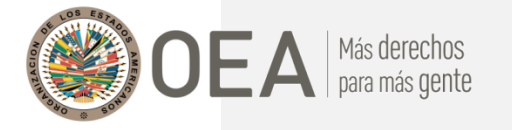

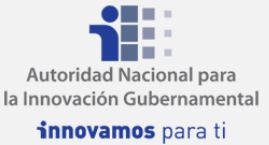

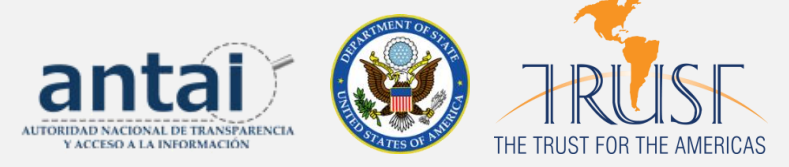

## **Ciclo de Seminariosen Gobierno Abierto para Sociedad**

## **Civil, Sector Privado, yJóvenes de Panamá**

En el marco delproyecto dela OEA yel Trust for The Americas: "*Innovación*

*pública através delos Datos Abiertosen Panamá*"

## **Sesión 8 – FINAL: "Hágalo usted mismo,"** *Aprovechamiento de Datos Abiertos*

**1 de Agosto del2019 - Presentadores:**

## **ENLACES DE INTERÉS Y TRANSCRIPCIÓN DEL CHAT DE LA SESIÓN**

Yves Flores:Buenos dias a todos

Yehudi:muy buenas

ANA DE LA ROSA:Buenos Días a Todos y Todas desde la ASEP. Saludos!!!!

YARIBEL LOPEZ:Buenos días, el audio es perfecto.

sofia:Hola Mike

sofia:Soy Sofía Montenegro, ya conectada

sofia:cómo se hace la prueba ?

Juan M Casanueva:Hola, aquí Juan Manuel

Daniel Villatoro:sigo haciendo prueba?

lizveika:perfecto su audio

Yehudi:si, escucho bien

Raisa Urribarri 2:Perfecto, Mike

Juan M Casanueva:se escucha robotizado

Rolando Moreno:buenos dias, yo te escuho Mike

A.H.:si, se escucha bien

Ibeth Hill:perfecto el audio

Andrés de la iglesia:Todo bien mike

Liz Garcia:Se escucha perfecto

 Stefany Dayan Peñalba:Buen día a todos de parte de La Secretaría Nacional de Descentralización Mike Mora :Les invitamos a abriri la presentacion en el siguiente link. Parece que la plataforma no ha cargado bien la presentacion:

<http://portal.oas.org/LinkClick.aspx?fileticket=qGXX9nnO3mE%3d&tabid=1814>

Yves Flores:no tengo audio

Gabriel Soto:un ejemplo claro sería en Chile tambien

Gabriel Soto: <https://www.minsal.cl/ley-de-alimentos-manual-etiquetado-nutricional/>

Gabriel Soto:con leyes de etiqutado

Mike Mora :Les vamos compartiendo los enlaces vistos en la presentacion:

[https://elpoderdelconsumidor.org](https://elpoderdelconsumidor.org/)

 Yehudi:como se pued n exigir datos a empresas pesqueras? tienden a ser muy cerradas Mike Mora : [www.feminicidios.mx](http://www.feminicidios.mx/)

Mike Mora : <https://socialtic.org/blog/levantamiento-comunitario-de-datos-para-impacto-social/>

Mike Mora : <http://www.cic.mx/>

Mike Mora : [https://r3d.mx](https://r3d.mx/)

Mike Mora : <https://www.extractpdf.com/>

Daniel Villatoro: <https://tabula.technology/>

abonilla tribunal de cuentas:saludos

 Mike Mora : [https://es.schoolofdata.org/tag/fact-checking-la-fiebre-que-se-contagia-por-toda](https://es.schoolofdata.org/tag/fact-checking-la-fiebre-que-se-contagia-por-toda-latinoamerica/)[latinoamerica/](https://es.schoolofdata.org/tag/fact-checking-la-fiebre-que-se-contagia-por-toda-latinoamerica/)

Mike Mora :Recuerden ver la preentacion tambien en el siguiente link. Se ve completa:

<http://portal.oas.org/LinkClick.aspx?fileticket=qGXX9nnO3mE%3d&tabid=1814>

Gabriel Soto:eso es como los pinocchios de washington post, muy bueno

Mike Mora :creo que se está interrupcioendo la tranmisison

Mike Mora :o soy solo yo>

Rolando Moreno:problemas de sonido

Mike Mora :?

Gabriel Soto:hay problemas de audio

Liz Garcia:Problemas de audio

Rolando Moreno:Pamela, puedes repetir las herramientas.. x favor

Daniel Villatoro:Sobre las iniciativas de verificación de información

Daniel Villatoro: [https://es.schoolofdata.org/tag/fact-checking-la-fiebre-que-se-contagia-por-toda-](https://es.schoolofdata.org/tag/fact-checking-la-fiebre-que-se-contagia-por-toda-latinoamerica/)

[latinoamerica/](https://es.schoolofdata.org/tag/fact-checking-la-fiebre-que-se-contagia-por-toda-latinoamerica/)

Yehudi:se pierde la señal

Daniel Villatoro:Para limpiar datos<http://openrefine.org/> y<http://vis.stanford.edu/wrangler/>

Mike Mora :Gracias Daniel por el repaso. Claro.

Yves Flores:Si se escucha bien....

Daniel Villatoro:Les comparto el tutorial sobre Data Wrangler

<https://es.schoolofdata.org/2016/09/13/data-wrangler-limpia-tus-bases-en-un-tris/>

 Daniel Villatoro:Y acá el tutorial sobre como limpiar bases de datos con nombres y muchos registros que puedan tener errores de mecanografía [https://es.schoolofdata.org/2018/05/03/algoritmos-y-clusters](https://es.schoolofdata.org/2018/05/03/algoritmos-y-clusters-encuentra-errores-y-limpialos-de-manera-facil-con-openrefine/)[encuentra-errores-y-limpialos-de-manera-facil-con-openrefine/](https://es.schoolofdata.org/2018/05/03/algoritmos-y-clusters-encuentra-errores-y-limpialos-de-manera-facil-con-openrefine/)

sofia:Datos en Google:<https://developers.google.com/apis-explorer/#p/>

 Mike Mora :Alos participantes, recuerden dejarnos sus preguntas para los expositores en este chat Daniel Villatoro:https://datavizcatalogue.com/ES/buscar.html

 Mike Mora :Este slide en particular aparce cortado en la plataforma. Les invito a abrir la presentacion en : <http://portal.oas.org/LinkClick.aspx?fileticket=qGXX9nnO3mE%3d&tabid=1814>

Mike Mora : [www.pictoline.com](http://www.pictoline.com/)

 Mike Mora :Data Art: [https://www.behance.net/gallery/55950059/brecha-instalacion-y-visualizacion-de](https://www.behance.net/gallery/55950059/brecha-instalacion-y-visualizacion-de-datos)[datos](https://www.behance.net/gallery/55950059/brecha-instalacion-y-visualizacion-de-datos)

 Daniel Villatoro:Herramientas para visualizar datos Tableau - <https://www.tableau.com/es-es> Flourish [https://flourish.studio](https://flourish.studio/) Infogr.am - [https://infogram.com](https://infogram.com/) Piktochart - [https://piktochart.com](https://piktochart.com/) Plot.ly [https://plot.ly](https://plot.ly/) KnightLab - <https://knightlab.northwestern.edu/projects> Cómo elegir la mejor gráfica <https://datavizcatalogue.com/>

Yehudi:súper interesante, yo trabajo con pescadores y esto me será muy útil

 Gabriel Soto:tengo una pregunta: han podido interactuar con herramientas de RPA para la extracción de datos?

 Gabriel Soto:que librerias de python han utilizado para la extracción y uso de APIs? Liz Garcia:Que recomiendan Python o R

 Rolando Moreno:Excelente la información sobre las herramientas para manejo de data sofia:Hola Liz

 sofia:R-Studio sofia:creo que existe una comunidad activa sofia:y se comparte mucho en términos de códigos Gabriel Soto:qué librerias de r studio ? Gabriel Soto:porque he utilizado algunas de cluster pero no se cuales mas utilicen ustedes sofia:se encuentran: Tidyverse Gabriel Soto:perfecto estamos en la misma página Gabriel Soto:tengo entendido que r es más enfocado para estadística? Daniel Villatoro:Hola Gabriel, acá un ejemplo de usar arduinos para monitorear la contaminación auditiva en México<https://www.youtube.com/watch?v=ATv417HNWd4> sofia:una librería bastante usada por Hadley Wickham Gabriel Soto:buenísimo sofia:Recomiendo también seguirlo en Twitter sofia:jejeje es un debate abierto sofia:R-Studio vs Python Gabriel Soto:totalmente, porque python puede ser para uso general tambien. 2 herramientas muy buenas jeje Gabriel Soto:gracias! sofia:Un ejemplo de cursos: [https://www.datacamp.com](https://www.datacamp.com/) sofia:Importante registrarse en la plataforma de: <https://github.com/codigofacilito> sofia:Gracias a todos y todas, un placer Gabriel Soto:muchas gracias a todos sofia:Contacto: [smontenegro@dialogos.org.gt](mailto:smontenegro@dialogos.org.gt) y Twitter: smontenegrom Gisell:Saludos...desde Panamá...Muchas Gracias por todos los aportes lo apreciamos...gracias Pamela Gonzales:Gracias :) Bertilda Garcia:Muchas gracias Georgina Villarreal de Bordelon:Saludos!!! Muchas gracias!!! Rolando Moreno:muchas gracias y saludos a todos Raisa Urribarri 2:Gracias a todos! Comparto también este manual <https://transparencia.org.ve/project/manual-de-gobierno-abierto-2019/> Mike Mora :Muchas gracias a todos y a todas. Yves Flores:Muchas Gracias por las presentacion, fueron muy buenas y enrriquecedoras. Mike Mora :Mantenganse conectados a este proyecto via el coordinador local en el siguiente email:

[hhaji@trust-oea.org](mailto:hhaji@trust-oea.org)

**Preguntas?** escriba a Hamzah Haji [hhaji@trust-oea.org](mailto:hhaji@trust-oea.org) Coordinador Local del Proyecto